# CSE 421 Introduction to Algorithms

# **Lecture 11: Dynamic Programming**

**W** PAUL G. ALLEN SCHOOL of computer science & engineering

# **Algorithmic Paradigms**

**Greedy:** Build up a solution incrementally, myopically optimizing some local criterion.

**Divide-and-conquer:** Break up a problem into sub-problems (each typically a constant factor smaller), solve each sub-problem *independently*, and combine solution to sub-problems to form solution to original problem.

**Dynamic programming:** Break up a problem into a series of overlapping subproblems, and build up solutions to larger and larger sub-problems.

# **Algorithm Design Techniques**

#### **Dynamic Programming:**

- Technique for making building solution to a problem based on solutions to smaller subproblems (recursive ideas).
- The subproblems just have to be smaller, but don't need to be a constantfactor smaller like divide and conquer.
- Useful when the same subproblems show up over and over again
- The final solution is simple iterative code when the following holds:
  - The parameters to all the subproblems are predictable in advance

### **Dynamic Programming History**

Bellman. [1950s] Pioneered the systematic study of dynamic programming.

Etymology

- Dynamic programming = planning over time.
- Secretary of Defense was hostile to mathematical research.
- Bellman sought an impressive name to avoid confrontation.

"it's impossible to use dynamic in a pejorative sense" "something not even a Congressman could object to"

Reference: Bellman, R. E. Eye of the Hurricane, An Autobiography.

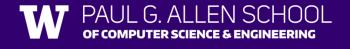

# **Dynamic Programming Applications**

#### Areas.

- Bioinformatics.
- Control theory.
- Information theory.
- Operations research.
- Computer science: theory, graphics, AI, compilers, systems, ....

#### Some famous dynamic programming algorithms.

- Unix diff for comparing two files.
  - Viterbi for hidden Markov models.
  - Smith-Waterman for genetic sequence alignment.
  - Bellman-Ford for shortest path routing in networks.
- Cocke-Kasami-Younger for parsing context free grammars.

# **Three Steps to Dynamic Programming**

#### 1. Formulate the answer as a recurrence relation or recursive algorithm

- 2. Show that the number of different values of parameters in the recursive calls is "small", e.g., bounded by a low-degree polynomial
  - Can use memoization to store a cache of previously computing values
- 3. Specify an order of evaluation for the recurrence so that you already have the partial results stored in memory when you need them.

#### **A Simple Case: Computing Fibonacci Numbers**

Recall  $F_n = F_{n-1} + F_{n-2}$  for  $n \ge 2$  and  $F_0 = 0$ ,  $F_1 = 1$ 

The obvious recursive algorithm direct from this recurrence is

```
F(n) {
    if n=0 return(0)
    else if n=1 return(1)
    else return(F(n-1)+F(n-2))
}
```

#### Let's start tracking the call tree...

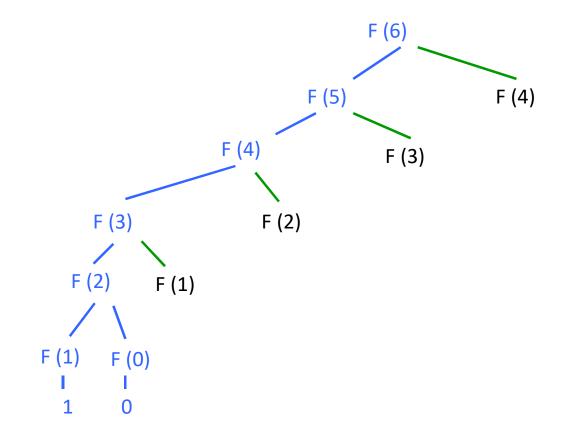

#### The full call tree has $> F_n$ leaves (exponential in n)

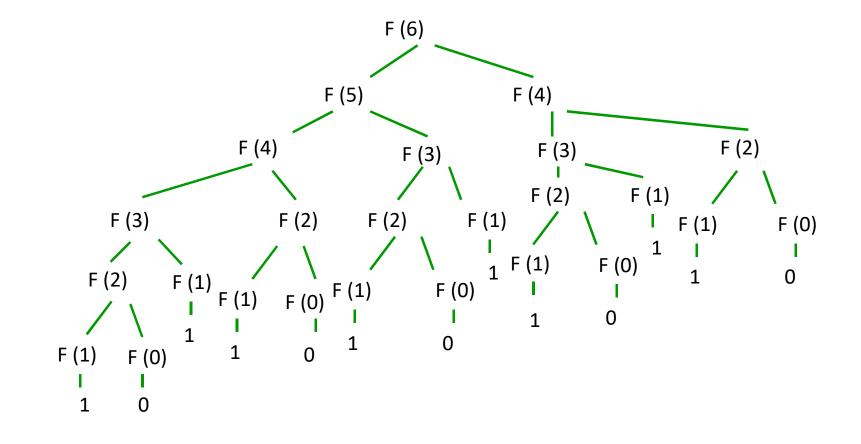

# **Memoization (Caching)**

Remember all values from previous recursive calls in a cache

- the parameters and
- The values returned on those parameters

Before each recursive call, test to see if value has already been computed for those parameters

#### Memoization

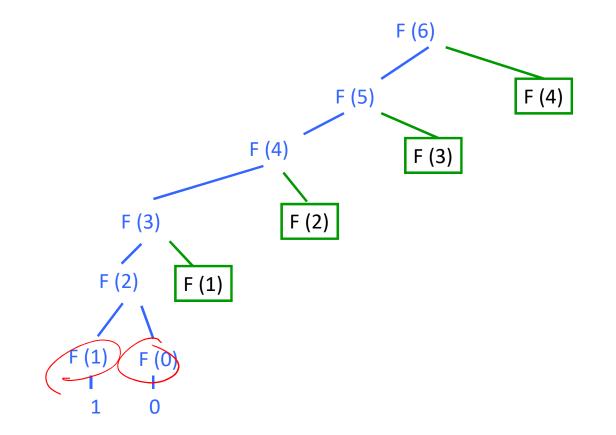

# **Three Steps to Dynamic Programming**

- 1. Formulate the answer as a recurrence relation or recursive algorithm
- 2. Show that the number of different values of parameters in the recursive calls is "small", e.g., bounded by a low-degree polynomial
  - Can use memoization to store a cache of previously computing values
- 3. Specify an order of evaluation for the recurrence so that you already have the partial results stored in memory when you need them.
  - Produces iterative code

# **Three Steps to Dynamic Programming**

- 1. Formulate the answer as a recurrence relation or recursive algorithm
- 2. Show that the number of different values of parameters in the recursive calls is "small", e.g., bounded by a low-degree polynomial
  - Can use memoization to store a cache of previously computing values
- 3. Specify an order of evaluation for the recurrence so that you already have the partial results stored in memory when you need them.
  - Produces iterative code

### **Fibonacci: Dynamic Programming Version**

```
FiboDP(n):
    F[0]←0
    F[1]←1
    for i←2 to n {
        F[i]←F[i-1]+F[i-2]
        }
        return(F[n])
```

# **Three Steps to Dynamic Programming**

- 1. Formulate the answer as a recurrence relation or recursive algorithm
- 2. Show that the number of different values of parameters in the recursive calls is "small", e.g., bounded by a low-degree polynomial
  - Can use memoization to store a cache of previously computing values
- 3. Specify an order of evaluation for the recurrence so that you already have the partial results stored in memory when you need them.
  - Produces iterative code

Once you have an iterative DP solution: see if you can save space...

# Fibonacci: Space-Saving Dynamic Programming

# **Dynamic Programming**

When is dynamic programming useful?

• For optimization problems this typically requires that the "Principle of optimality" hold for the problem

"Optimal solutions to the sub-problems suffice for optimal solution to the whole problem"

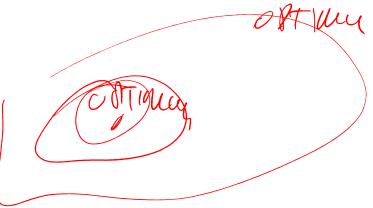

Input: Like interval scheduling each request i has start and finish times  $s_i$  and  $f_i$ . Each request i also has an associated value or weight  $v_i$ 

 $v_i$  might be

- the amount of money we get from renting out the resource
- the amount of time the resource is being used ( $v_i = f_i s_i$ )

Find: A maximum-weight compatible subset of requests.

Input: Set of jobs with start times, finish times, and weightsGoal: Find maximum weight subset of mutually compatible jobs.

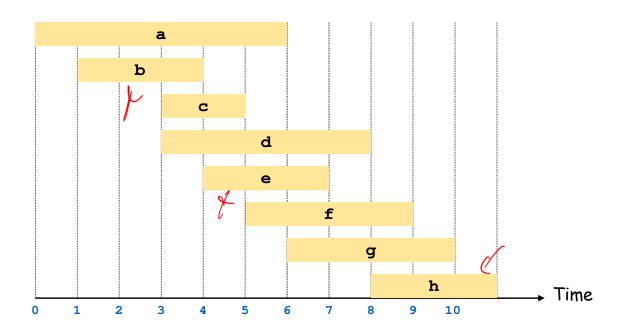

Input: Set of jobs with start times, finish times, and weights

**Goal:** Find maximum weight subset of mutually compatible jobs.

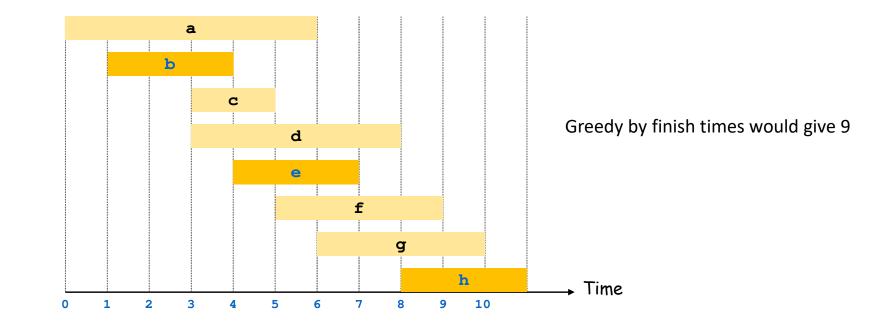

**Input**: Set of jobs with start times, finish times, and weights

**Goal:** Find maximum weight subset of mutually compatible jobs.

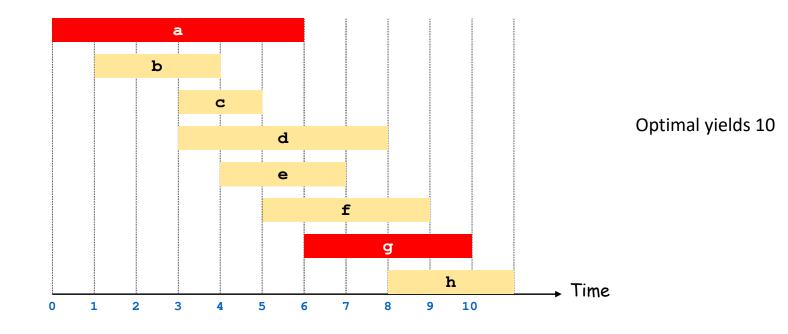

#### **Greedy Algorithms for Weighted Interval Scheduling?**

| <ul> <li>What criterion should we try?</li> <li>Earliest start time s<sub>i</sub></li> <li>Doesn't work</li> </ul> |  |
|----------------------------------------------------------------------------------------------------|--|
| <ul> <li>Shortest request time <i>f<sub>i</sub></i> - <i>s<sub>i</sub></i></li> <li>Doesn't work</li> </ul>        |  |
| <ul> <li>Fewest conflicts</li> <li>Doesn't work</li> </ul>                                                         |  |
| <ul> <li>Earliest finish time <i>f<sub>i</sub></i></li> <li>Doesn't work</li> </ul>                                |  |
| <ul> <li>Largest value/weight <i>v<sub>i</sub></i></li> <li>Doesn't work</li> </ul>                                |  |

PAUL G. ALLEN SCHOOL

22

Notation: Label jobs by finishing time:  $f_1 \leq f_2 \leq \cdots \leq f_n$ .

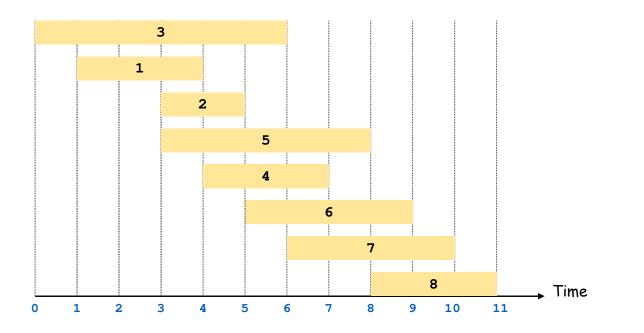

**W**<sup>23</sup> PAUL G. ALLEN SCHOOL of computer science & engineering

Notation: Label jobs by finishing time:  $f_1 \leq f_2 \leq \cdots \leq f_n$ .

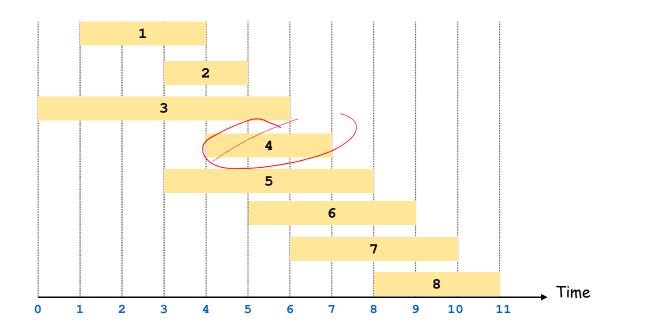

FN SCHOOL

CE & ENGINEERING

G.

#### **Towards Dynamic Programming: Step 1 – Recursive Algorithm**

Suppose that we first sort the requests by finish time  $f_i$  so  $f_1 \leq f_2 \leq ... \leq f_n$ .

We now want

- a recursive solution that makes calls to smaller problems and
- the indices for those smaller problems to be convenient,

so we first focus on the options for the *last* request, request *n*.

Notation: Label jobs by finishing time:  $f_1 \leq f_2 \leq \cdots \leq f_n$ .

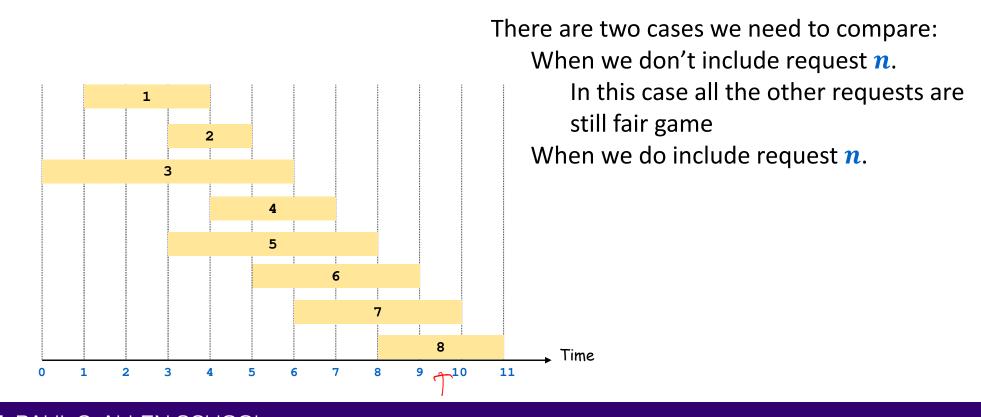

PAUL G. ALLEN SCHOOL of computer science & engineering

Notation: Label jobs by finishing time:  $f_1 \leq f_2 \leq \cdots \leq f_n$ .

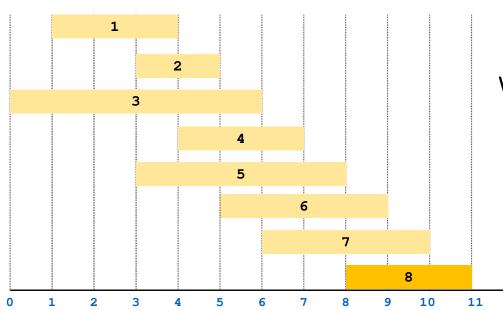

There are two cases we need to compare: When we don't include request *n*.

- In this case all the other requests are still fair game
- When we do include request *n*.

Time

In this case we need to rule out some incompatible requests.

It will be convenient to be able to prune incompatible requests quickly...

Notation: Label jobs by finishing time:  $f_1 \le f_2 \le \dots \le f_n$ . Defn: p(j) = largest index i < j s.t. job i is compatible with j. Example: p(8) = 5, p(7) = 3, p(2) = 0

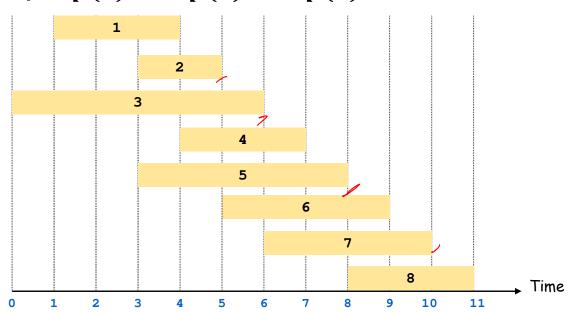

| j | <b>p</b> ( <b>j</b> ) |  |
|---|-----------------------|--|
| 1 | 0                     |  |
| 2 | 0                     |  |
| 3 | 0                     |  |
| 4 | 1                     |  |
| 5 | 0                     |  |
| 6 | 2                     |  |
| 7 | 3                     |  |
| 8 | 5                     |  |

**W**<sup>28</sup> PAUL G. ALLEN SCHOOL of computer science & engineering

# **Structure of the subproblems**

Notation: OPT(j) = value of optimal solution to the problem consisting of job request (1, 2, ..., 2)

Case 1: OPT selects job j

- It can't use incompatible jobs  $p(j) + 1, \dots, j 1$
- It must include an optimal solution to problem atible jobs  $1, \dots, p(j)$ .

#### Case 2: OPT doesn't select job

• It must include an optimal solution to problem consisting of remaining compatible jobs  $1, \dots, j-1$ 

 $OPT(j) = \begin{cases} 0 & \text{if } j = 0\\ \max\{v_i + OPT(p(j)), OPT(j-1)\} & \text{otherwise} \end{cases}$ 

G ALLEN SCHOOL

**Optimal substructure** 

#### Weighted Interval Scheduling: Recursive Solution

```
Input: n, s<sub>1</sub>,..., s<sub>n</sub>, f<sub>1</sub>,..., f<sub>n</sub>, v<sub>1</sub>,..., v<sub>n</sub>
Sort jobs by finish times so that f_1 \leq f_2 \leq \ldots \leq f_n.
Compute p(1), p(2), ..., p(n)
Compute-Opt(j) {
    if (j = 0)
        return 0
    else
        return max(v<sub>j</sub> + Compute-Opt(p(j)), Compute-Opt(j-1))
}
```

**W** PAUL G. ALLEN SCHOOL of computer science & engineering

# Weighted Interval Scheduling: Recursive Solution

This recursive algorithm can be very bad...

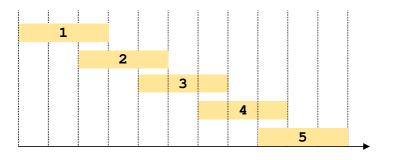

Suppose that p(j) = j - 2 for every  $j \ge 2$ .

- Then Compute-Opt(j) calls Compute-Opt(j 1) and Compute-Opt(j 2)
- This is the same exponential run-time as the recursive Fibonacci code!

#### Weighted Interval Scheduling: Step 2 Memoization

Memoization: Store results of each sub-problem in a cache; lookup as needed.

```
Input: n, s_1, ..., s_n, f_1, ..., f_n, v_1, ..., v_n
Sort jobs by finish times so that f_1 \leq f_2 \leq ... \leq f_n.
Compute p(1), p(2), ..., p(n)
for j = 1 to n
    M[j] = empty global array
M[0] = 0
M-Compute-Opt(j) {
    if (M[j] is empty)
        M[j] = max(v_j + M-Compute-Opt(p(j)), M-Compute-Opt(j-1))
    return M[j]
}
```

- 1. Formulate the answer as a recurrence relation or recursive algorithm
- 2. Show that the number of different values of parameters in the recursive calls is "small", e.g., bounded by a low-degree polynomial
  - Can use memoization to store a cache of previously computing values
- 3. Specify an order of evaluation for the recurrence so that you already have the partial results stored in memory when you need them.
  - Produces iterative code

Recursion for OPT[j] only needs values of OPT[i] for  $0 \le i < j$ .

• So we can evaluate them in order j = 0, 1, 2, ..., n

#### Weighted Interval Scheduling: Iterative Solution

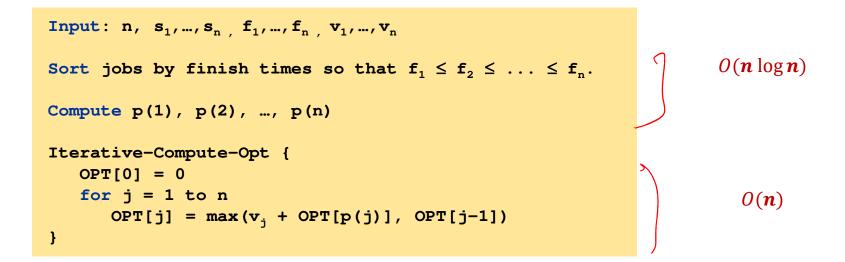

**W** PAUL G. ALLEN SCHOOL of computer science & engineering

#### Weighted Interval Scheduling: Iterative Solution

Notation: Label jobs by finishing time:  $f_1 \le f_2 \le \dots \le f_n$ . Defn: p(j) = largest index i < j s.t. job i is compatible with j.

Example: p(8) = 5, p(7) = 3, p(2) = 0

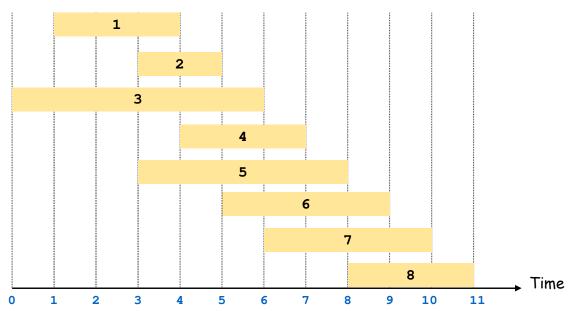

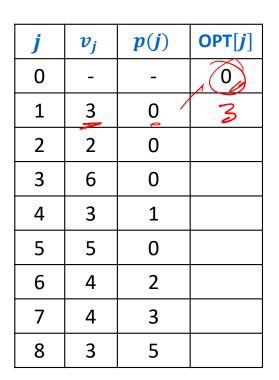

**W**<sup>35</sup> PAUL G. ALLEN SCHOOL of computer science & engineering

#### Weighted Interval Scheduling: Iterative Solution

Notation: Label jobs by finishing time:  $f_1 \le f_2 \le \dots \le f_n$ . Defn: p(j) = largest index i < j s.t. job i is compatible with j.

Example: p(8) = 5, p(7) = 3, p(2) = 0

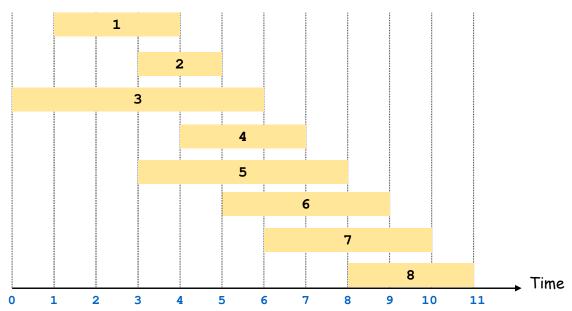

| i | vj | <b>p</b> ( <b>j</b> ) | <b>OPT</b> [ <i>j</i> ] |
|---|----|-----------------------|-------------------------|
| 0 | -  | -                     | 0                       |
| 1 | 3  | 0                     | 3                       |
| 2 | 2  | 0                     |                         |
| 3 | 6  | 0                     |                         |
| 4 | 3  | 1                     |                         |
| 5 | 5  | 0                     |                         |
| 6 | 4  | 2                     |                         |
| 7 | 4  | 3                     |                         |
| 8 | 3  | 5                     |                         |

**W**<sup>36</sup> PAUL G. ALLEN SCHOOL of computer science & engineering

Notation: Label jobs by finishing time:  $f_1 \le f_2 \le \dots \le f_n$ . Defn: p(j) = largest index i < j s.t. job i is compatible with j.

Example: p(8) = 5, p(7) = 3, p(2) = 0

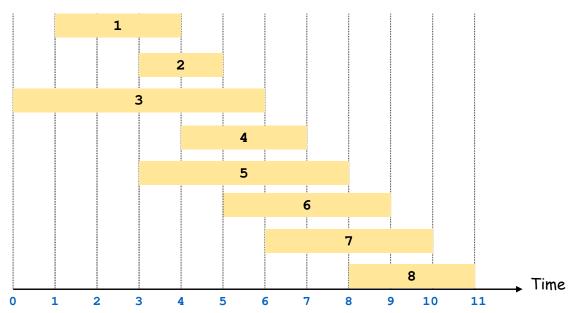

| j | vj | <b>p</b> ( <b>j</b> ) | <b>OPT</b> [ <i>j</i> ] |
|---|----|-----------------------|-------------------------|
| 0 | -  | -                     | 0.                      |
| 1 | 3  | 0                     | 3                       |
| 2 | 2  | 0                     | 3/4                     |
| 3 | 6  | 0                     |                         |
| 4 | 3  | 1                     |                         |
| 5 | 5  | 0                     |                         |
| 6 | 4  | 2                     |                         |
| 7 | 4  | 3                     |                         |
| 8 | 3  | 5                     |                         |

**W**<sup>37</sup> PAUL G. ALLEN SCHOOL of computer science & engineering

Notation: Label jobs by finishing time:  $f_1 \le f_2 \le \dots \le f_n$ . Defn: p(j) = largest index i < j s.t. job i is compatible with j.

Example: p(8) = 5, p(7) = 3, p(2) = 0

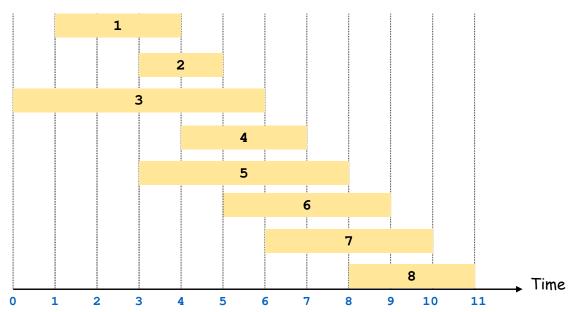

| j | vj | <b>p</b> ( <b>j</b> ) | <b>OPT</b> [ <i>j</i> ] |
|---|----|-----------------------|-------------------------|
| 0 | -  | -                     | 0                       |
| 1 | 3  | 0                     | 3                       |
| 2 | 2  | 0                     | 3                       |
| 3 | 6  | 0                     |                         |
| 4 | 3  | 1                     |                         |
| 5 | 5  | 0                     |                         |
| 6 | 4  | 2                     |                         |
| 7 | 4  | 3                     |                         |
| 8 | 3  | 5                     |                         |

Notation: Label jobs by finishing time:  $f_1 \le f_2 \le \dots \le f_n$ . Defn: p(j) = largest index i < j s.t. job i is compatible with j.

Example: p(8) = 5, p(7) = 3, p(2) = 0

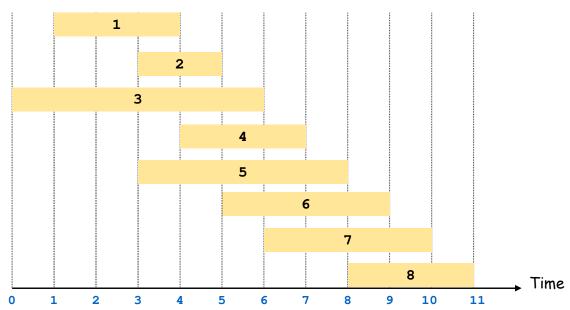

| i | vj | <b>p</b> ( <b>j</b> ) | <b>OPT</b> [ <i>j</i> ] |
|---|----|-----------------------|-------------------------|
| 0 | -  | -                     | 0                       |
| 1 | 3  | 0                     | 3                       |
| 2 | 2  | 0                     | 3                       |
| 3 | 6  | 0                     | 6                       |
| 4 | 3  | 1                     |                         |
| 5 | 5  | 0                     |                         |
| 6 | 4  | 2                     |                         |
| 7 | 4  | 3                     |                         |
| 8 | 3  | 5                     |                         |

Notation: Label jobs by finishing time:  $f_1 \le f_2 \le \dots \le f_n$ . Defn: p(j) = largest index i < j s.t. job i is compatible with j.

Example: p(8) = 5, p(7) = 3, p(2) = 0

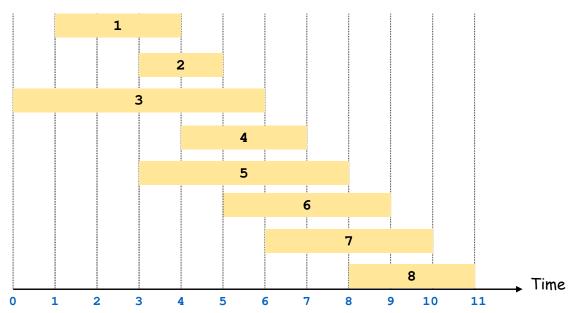

| j | vj | <b>p</b> ( <b>j</b> ) | <b>OPT</b> [ <i>j</i> ] |
|---|----|-----------------------|-------------------------|
| 0 | -  | -                     | 0                       |
| 1 | 3  | 0                     | 3                       |
| 2 | 2  | 0                     | 3                       |
| 3 | 6  | 0                     | 6                       |
| 4 | 3  | 1                     |                         |
| 5 | 5  | 0                     |                         |
| 6 | 4  | 2                     |                         |
| 7 | 4  | 3                     |                         |
| 8 | 3  | 5                     |                         |

**W**<sup>40</sup> PAUL G. ALLEN SCHOOL of computer science & engineering

**Notation:** Label jobs by finishing time:  $f_1 \le f_2 \le \dots \le f_n$ . **Defn:** p(j) = largest index i < j s.t. job i is compatible with j.

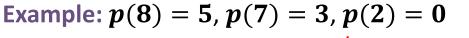

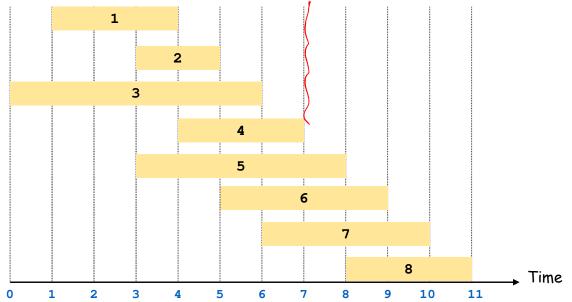

| j | vj | <b>p</b> ( <b>j</b> ) | <b>OPT</b> [ <i>j</i> ] |
|---|----|-----------------------|-------------------------|
| 0 | -  | -                     | 0                       |
| 1 | 3  | 0                     | 3                       |
| 2 | 2  | 0                     | 3                       |
| 3 | 6  | 0 /                   | 6                       |
| 4 | 3  | 1                     | 6                       |
| 5 | 5  | 0                     |                         |
| 6 | 4  | 2                     |                         |
| 7 | 4  | 3                     |                         |
| 8 | 3  | 5                     |                         |

Notation: Label jobs by finishing time:  $f_1 \le f_2 \le \dots \le f_n$ . Defn: p(j) = largest index i < j s.t. job i is compatible with j.

Example: p(8) = 5, p(7) = 3, p(2) = 0

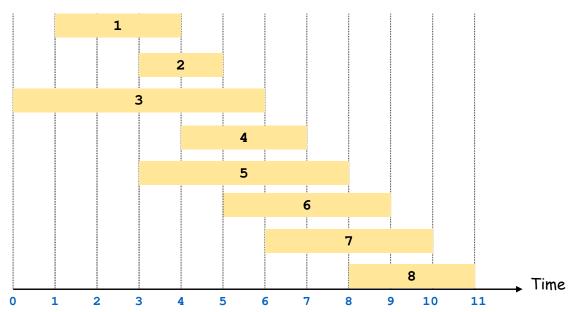

| j | vj | <b>p</b> ( <b>j</b> ) | <b>OPT</b> [ <i>j</i> ] |
|---|----|-----------------------|-------------------------|
| 0 | -  | -                     | 0                       |
| 1 | 3  | 0                     | 3                       |
| 2 | 2  | 0                     | 3                       |
| 3 | 6  | 0                     | 6                       |
| 4 | 3  | 1                     | 6                       |
| 5 | 5  | 0                     |                         |
| 6 | 4  | 2                     |                         |
| 7 | 4  | 3                     |                         |
| 8 | 3  | 5                     |                         |

**W**<sup>42</sup> PAUL G. ALLEN SCHOOL of computer science & engineering

Notation: Label jobs by finishing time:  $f_1 \le f_2 \le \dots \le f_n$ . Defn: p(j) = largest index i < j s.t. job i is compatible with j.

Example: p(8) = 5, p(7) = 3, p(2) = 0

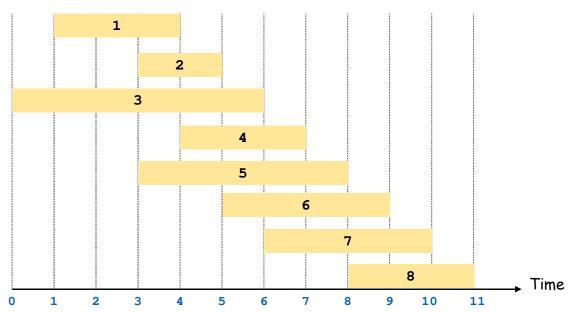

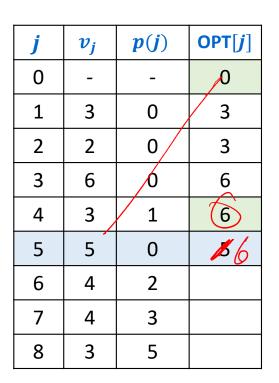

**W**<sup>43</sup> PAUL G. ALLEN SCHOOL of computer science & engineering

Notation: Label jobs by finishing time:  $f_1 \le f_2 \le \dots \le f_n$ . Defn: p(j) = largest index i < j s.t. job i is compatible with j.

Example: p(8) = 5, p(7) = 3, p(2) = 0

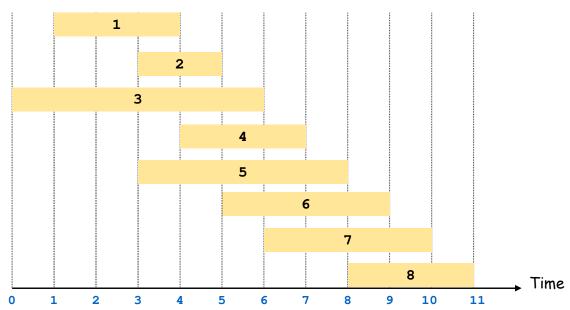

| j | vj | <b>p</b> ( <b>j</b> ) | <b>OPT</b> [ <i>j</i> ] |
|---|----|-----------------------|-------------------------|
| 0 | -  | -                     | 0                       |
| 1 | 3  | 0                     | 3                       |
| 2 | 2  | 0                     | 3                       |
| 3 | 6  | 0                     | <b>6</b>                |
| 4 | 3  | 1                     | 6                       |
| 5 | 5  | 0                     | 6                       |
| 6 | 4  | 2                     | 7                       |
| 7 | 4  | 3                     | L L                     |
| 8 | 3  | 5                     |                         |

Notation: Label jobs by finishing time:  $f_1 \le f_2 \le \dots \le f_n$ . Defn: p(j) = largest index i < j s.t. job i is compatible with j.

Example: p(8) = 5, p(7) = 3, p(2) = 0

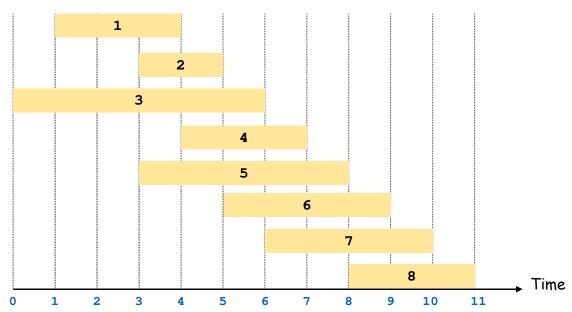

| j | vj | <b>p</b> ( <b>j</b> ) | <b>OPT</b> [ <i>j</i> ] |
|---|----|-----------------------|-------------------------|
| 0 | -  | -                     | 0                       |
| 1 | 3  | 0                     | 3                       |
| 2 | 2  | 0                     | 3                       |
| 3 | 6  | 0                     | 6                       |
| 4 | 3  | 1                     | 6                       |
| 5 | 5  | 0                     | 6                       |
| 6 | 4  | 2                     | 7                       |
| 7 | 4  | 3                     |                         |
| 8 | 3  | 5                     |                         |

Notation: Label jobs by finishing time:  $f_1 \le f_2 \le \dots \le f_n$ . Defn: p(j) = largest index i < j s.t. job i is compatible with j.

Example: p(8) = 5, p(7) = 3, p(2) = 0

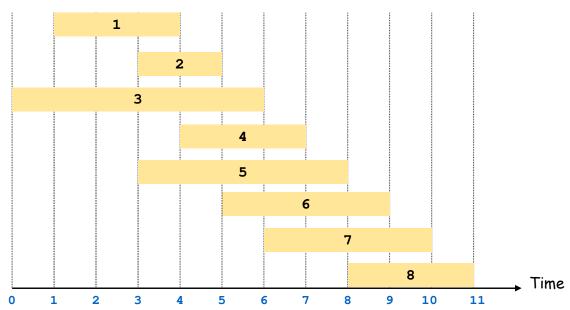

| j | vj | <b>p</b> ( <b>j</b> ) | <b>OPT</b> [ <i>j</i> ] |
|---|----|-----------------------|-------------------------|
| 0 | -  | -                     | 0                       |
| 1 | 3  | 0                     | 3                       |
| 2 | 2  | 0                     | 3                       |
| 3 | 6  | 0                     | 6                       |
| 4 | 3  | 1                     | 6                       |
| 5 | 5  | Ø                     | 6                       |
| 6 | 4  | 2                     | 7                       |
| 7 | 4  | 3                     | [0                      |
| 8 | 3  | 5                     |                         |

**W**<sup>46</sup> PAUL G. ALLEN SCHOOL of computer science & engineering

Notation: Label jobs by finishing time:  $f_1 \le f_2 \le \dots \le f_n$ . Defn: p(j) = largest index i < j s.t. job i is compatible with j.

Example: p(8) = 5, p(7) = 3, p(2) = 0

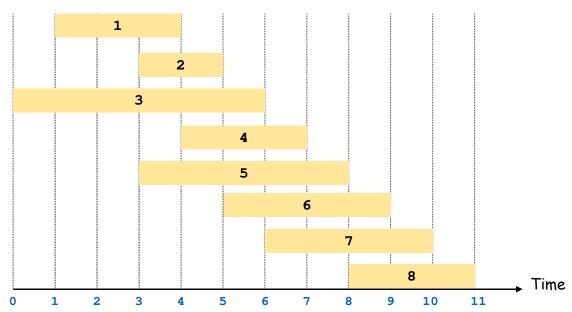

| j | vj | <b>p</b> ( <b>j</b> ) | <b>OPT</b> [ <i>j</i> ] |
|---|----|-----------------------|-------------------------|
| 0 | -  | -                     | 0                       |
| 1 | 3  | 0                     | 3                       |
| 2 | 2  | 0                     | 3                       |
| 3 | 6  | 0                     | 6                       |
| 4 | 3  | 1                     | 6                       |
| 5 | 5  | 0                     | 6                       |
| 6 | 4  | 2                     | 7                       |
| 7 | 4  | 3                     | 10                      |
| 8 | 3  | 5                     |                         |

Notation: Label jobs by finishing time:  $f_1 \le f_2 \le \dots \le f_n$ . Defn: p(j) = largest index i < j s.t. job i is compatible with j.

Example: p(8) = 5, p(7) = 3, p(2) = 0

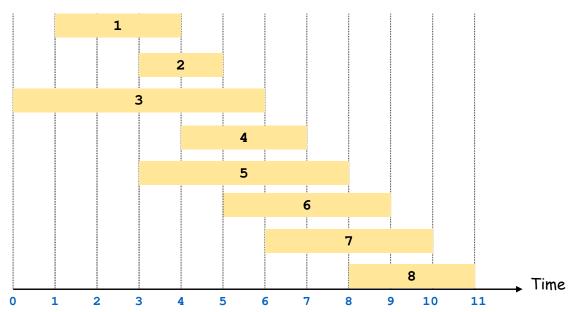

| j | vj | <b>p</b> ( <b>j</b> ) | <b>OPT</b> [ <i>j</i> ] |
|---|----|-----------------------|-------------------------|
| 0 | -  | -                     | 0                       |
| 1 | 3  | 0                     | 3                       |
| 2 | 2  | 0                     | 3                       |
| 3 | 6  | 0                     | 6                       |
| 4 | 3  | 1                     | 6                       |
| 5 | 5  | 0                     | 6                       |
| 6 | 4  | 2                     | 7                       |
| 7 | 4  | 3                     | 10                      |
| 8 | 3  | 5                     |                         |

Notation: Label jobs by finishing time:  $f_1 \le f_2 \le \dots \le f_n$ . Defn: p(j) = largest index i < j s.t. job i is compatible with j.

Example: p(8) = 5, p(7) = 3, p(2) = 0

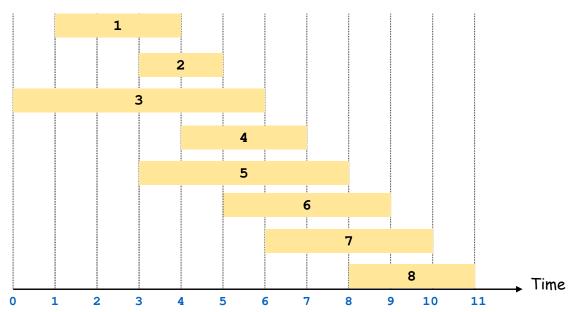

| j | vj | <b>p</b> ( <b>j</b> ) | <b>OPT</b> [ <i>j</i> ] |
|---|----|-----------------------|-------------------------|
| 0 | -  | -                     | 0                       |
| 1 | 3  | 0                     | 3                       |
| 2 | 2  | 0                     | 3                       |
| 3 | 6  | 0                     | 6                       |
| 4 | 3  | 1                     | 6                       |
| 5 | 5  | 0                     | 6                       |
| 6 | 4  | 2                     | 7                       |
| 7 | 4  | 3                     | 10                      |
| 8 | 3  | 5                     | 10                      |

# Weighted Interval Scheduling: Finding the Solution

So far we have computed the value OPT(n) but we probably want to know what that solution OPT actually is!

We can do this, too, by keeping track of which option was better at each step.

Define Used[j] =  $\begin{cases} 1 & \text{solution with value } OPT(j) \text{ includes request } j \\ 0 & \text{otherwise} \end{cases}$ 

This gives a "pointer" that leads the way along a path to the optimal solution...

**Notation:** Label jobs by finishing time:  $f_1 \le f_2 \le \dots \le f_n$ .

**Defn:** p(j) = largest index i < j s.t. job i is compatible with j.

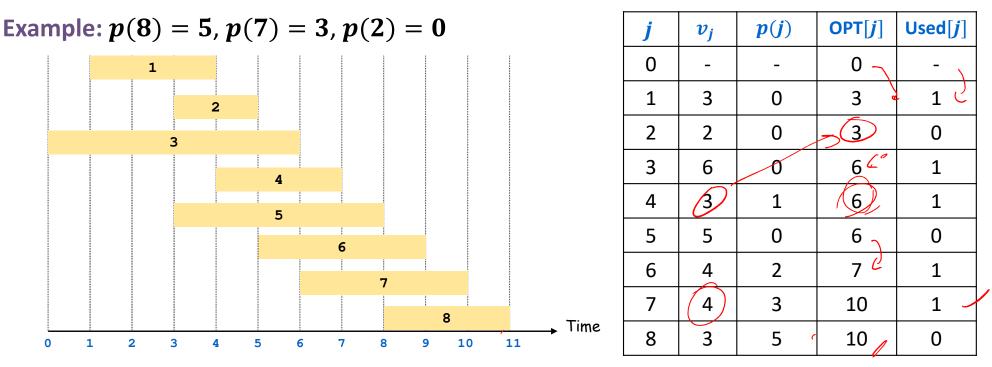

**PAUL G. ALLEN SCHOOL OF COMPUTER SCIENCE & ENGINEERING** 

**Notation:** Label jobs by finishing time:  $f_1 \le f_2 \le \dots \le f_n$ .

**Defn:** p(j) = largest index i < j s.t. job i is compatible with j.

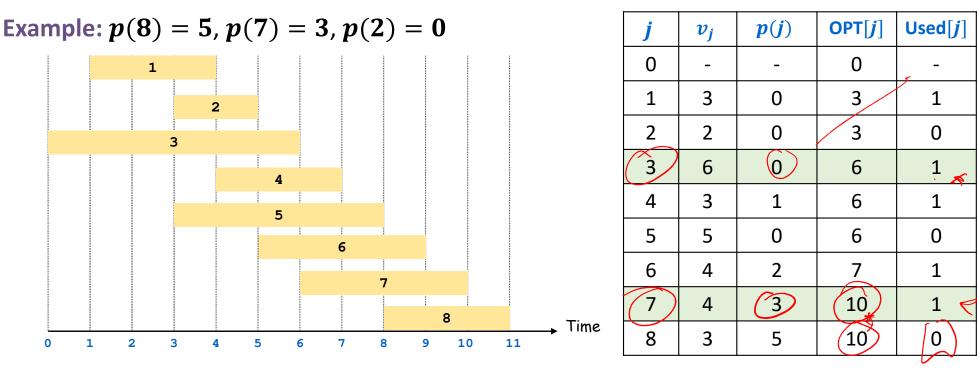

PAUL G. ALLEN SCHOOL OF COMPUTER SCIENCE & ENGINEERING

#### Weighted Interval Scheduling: Finding the Solution

```
Input: n, s_1, ..., s_n, f_1, ..., f_n, v_1, ..., v_n
Sort jobs by finish times so that f_1 \leq f_2 \leq ... \leq f_n.
Compute p(1), p(2), ..., p(n)
Iterative-Compute-Opt {
    OPT[0] = 0
    for j = 1 to n
        if v_j + OPT[p(j)] > OPT[j-1] \{
            OPT[j] = v_j + OPT[p(j)]
            Used[j] = 1
        } else {
            OPT[j] = OPT[j-1]
            Used[j] = 0
        }
}
```

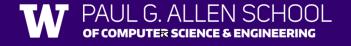

# **Three Steps to Dynamic Programming**

- 1. Formulate the answer as a recurrence relation or recursive algorithm
- 2. Show that the number of different values of parameters in the recursive calls is "small", e.g., bounded by a low-degree polynomial
  - Can use memoization to store a cache of previously computing values
- 3. Specify an order of evaluation for the recurrence so that you already have the partial results stored in memory when you need them.
  - Produces iterative code

Once you have an iterative DP solution: see if you can save space...

### **Dynamic Programming Patterns**

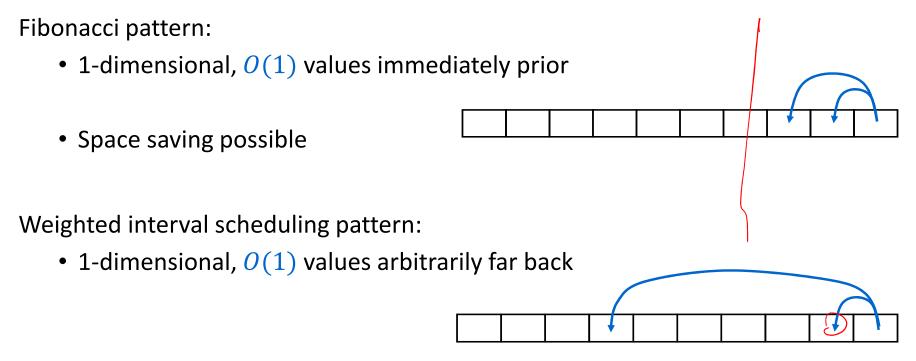

• No space saving possible